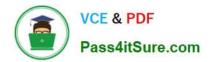

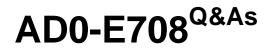

Adobe Commerce Business Practitioner Expert

# Pass Adobe AD0-E708 Exam with 100% Guarantee

Free Download Real Questions & Answers **PDF** and **VCE** file from:

https://www.pass4itsure.com/ad0-e708.html

100% Passing Guarantee 100% Money Back Assurance

Following Questions and Answers are all new published by Adobe Official Exam Center

Instant Download After Purchase

100% Money Back Guarantee

- 😳 365 Days Free Update
- 800,000+ Satisfied Customers

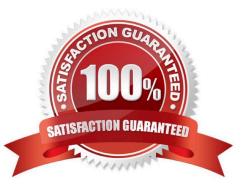

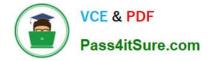

A merchant selling furniture on their Magento site wants to expand their catalog and begin selling televisions. They want to make the technical specifications for each television model visible in tan on the product page.

What two actions are required?

Choose 2 answers

- A. List the product specifications in the product description
- B. Use the default attribute set and create new attributes as needed
- C. Create a new attribute set for televisions,
- D. In the product specification attributes, set Visible on Catalog Pages on Storefront to yes.

## Correct Answer: CD

## **QUESTION 2**

Your merchant is migrating from another to Magento. On the old site page exists in two languages, which is reflected in their URL path.

Before going live redirects from old pages to their equivalent new ones need to be configured.

How do you that in the Magento admin?

- A. Create a category for each old page with a matching URL key
- B. Create a URL rewrite Tor each old page win a marching Request path
- C. Upload a CVS file with a rewrites-table in the store configuration
- D. Create a CMS page tor each old page with a matching identifier

Correct Answer: B

### **QUESTION 3**

A merchant sells low-priced items and has a high average number of items per order. Once a customer has over five items in their cart, the mini-cart increases in height and difficult to navigate on module. How do you improve the mini-cart user experience using native Magento features?

- A. Enable mini-cart pagination
- B. This requires a customization
- C. Disable the min-cart
- D. Limit the number of items visible and hide the scrollbar

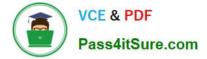

Correct Answer: D

# **QUESTION 4**

Customers are stating that the product image is not reflective of the product they have added to their cart. When you investigate you notice this is an issue specific to configurable products. How will you resolve this issue?

A. In the Admin, configure the configurable product image to be set to the product thumbnail within the cart

B. Develop a customization to display the variant image instead of the configurable product image

C. Advise the business to upload a photo of all the variants

D. In the Admin, configure the configurable product image to be set to the parent thumbnail within the cart

Correct Answer: A

# **QUESTION 5**

A merchant team using Magento Commerce updates dozens of product every prices every Sunday morning in the admin. They would like to speed up the process. How is this done?

A. Create an import file then use the drag and drop feature to upload the file in the admin in Catalog > Products

B. Update the prices on the Quick update form, and configure a Scheduled update to change all the prices at the appropriate time.

C. In Catalog > Products, select an the applicable products select update Attributes m the dropdown, and then update at the prices once

D. Add a scheduled import configure it to run at the appropriate time, and crease an import specified file directory.

Correct Answer: D

### **QUESTION 6**

Your client is reviewing a Mobile your team developed and deployed to the client\\'s Magento Cloud staging environment. They ask you what the next steps are for deploying the work up to production. Using the Magento Cloud UI how do you deploy the module to production?

A. Select the pre-production environment and use the branch functionality to deploy.

- B. Select the master environment and use the snapshots functionality to deploy.
- C. Select the production environment and use the sync functionality to deploy.
- D. Select the staging environment and use the merge functionality to deploy.

Correct Answer: D

https://devdocs.magento.com/cloud/project/project-webint-branch.html

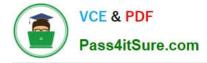

After launching a redesigned checkout, your merchant wants to Know how well their checkout experience has improved. What Shopping Behavior metric do you share with them?

- A. No Can Addition
- B. Sessions with Add to Can
- C. Sessions with Transactions
- D. Checkout Engagement Percentage

Correct Answer: A

#### **QUESTION 8**

To prepare for a new season a Magento Commerce products in the Magento Admin users simultaneously updating and adding new products in the Magento Admin. Site performance is slow during these changes

What do you do?

- A. Refresh Full Page Cache and ask a developer to run a full catalog reindex
- B. Configure the indexers to Run on Schedule instead of Run on Save
- C. Disable cron Jobs
- D. Ask your developers to move admin panel to a separate server

Correct Answer: B

#### **QUESTION 9**

A merchant is trying to improve the customer experience for register customer and needs to provide shipping tracking numbers. How do you do this?

A. Tracking numbers can be entered during invoice creation and they will only be visible after the order paid.

B. Tracking numbers have to be entered during shipping creation and they will be accessible in the Orders section in My Account immediately.

C. Tracking numbers are only supported for UPS, USPS and FedEX carries out-of-the box for other carries it will require it customization.

D. Tracking numbers can only be added to order comments via the admin

Correct Answer: B

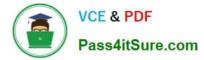

A client wants to integrate their inventory management systems with Magento. Which Magento API is suited to provide the data?

A. GraphQL

B. gRPC

C. REST

D. XWL-RPC

Correct Answer: D

## **QUESTION 11**

Your client has a new store view to support Spanish. During testing, you notice that a CMS Block Widget that appears on your English store view is not appearing on the Spanish one. What change do you make to display the wide both store views?

A. Duplicate the CMS Block and append en-ES to the block id.

B. Update the CMS Block and select the language from the Locate multi-select.

C. Update the CMS Block and select the language from the Locate multi-select.

D. Duplicate the Widget and delete the original as Store Views can only be selected when creating or duplicating widgets

Correct Answer: C

# **QUESTION 12**

Your merchant marketing tea wants to add new CM Block, they have already created before their header showcasing a new promotion. They have an internal developer who a unfamiliar with Magento and have asked for guidance on the quickest way to implement this.

What recommendation do you make to add the CMS Block before the Header?

A. In design configuration, populate the Additional CMC Content field with the me new CMS Block.

B. This can only be done with a code change to the theme followed by a deployment.

C. Create a new CMS Static Block Widget and assign it to a layout update container.

D. On a new category, set the Display mode to static block only and populate the Add CMS Block field with the new CMS Block.

Correct Answer: C

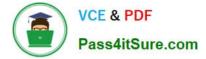

A merchant plans to migrate product data from Magento 1 to Magento Commerce. During your analysis of a merchant\\'s exiting product data structure, you notice they have created multiple custom product attributes to manage the translation

of color options across their websites.

You recommend utilizing a single custom product attribute to manage their color options

In addition to setting up the attribute, what must be done?

A. Change the attribute scope to store view so the values can be managed separately for each language.

B. Add all possible attribute values in each of the languages to the attribute.

C. Create different attribute sets, one for each language and associate the attribute with its values to each,

D. Add a default set of attribute values, and add stare view specific labels to both the attribute and its\\' values for the other two languages

Correct Answer: D

# **QUESTION 14**

A shoe manufacturer Has created a product attribute named "Synthetic Material", its scope is configured to be Store View and its input Type is Yes/no. However, this attribute is not available in the list to create a configurable product. How do they resolve this problem in the attribute configuration?

A. Create a new select attribute with the Global scope

- B. Change the scope to be the Website scope
- C. Add two options values yes" and no" to this attribute

D. Switch the Use in Configurable Product selection to `\\'yes\\'\\'

Correct Answer: A

## **QUESTION 15**

A merchant is launching a promotion to give free shipping for products in the T-Shirt attribute set. Shipping and must still be calculated for products expect for the T-Shirt attribute set. How do you make sure free shipping is only applied to the correct items?

- A. This requires a customization, as free shipping applies to all products in the cart.
- B. In the Free Shipping Applies to field, select the Attribute Set type and specify T-Shirt.
- C. Specify the T-Shirt attribute set as a condition in the rule\\'s Action tab.
- D. Add the T-Shirt attribute set as a filter in the rule\\'s Condition tab.

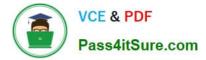

Correct Answer: D

AD0-E708 Study Guide

AD0-E708 Exam Questions

AD0-E708 Braindumps